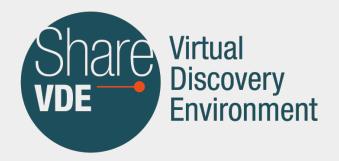

## **Template:Transclusion**

This template allows to transclude a page and add styling to the transcluded content with background, border and padding option.

The template file (*Template:Transclusion*) can be downloaded as part of the [template package.](https://wiki.share-vde.org/w/index.php?title=Manual:Template/Template_package&action=view)

[File:template-download-Transclusion.png](https://wiki.share-vde.org/w/index.php?title=Special:Upload&wpDestFile=template-download-Transclusion.png)

Transclusion example

<templatedata> { "params": { "transcludedpage": { "label": "Page to transclude into this document", "description": "Add the full page name (including namespace if applicable)", "required": true, "autovalue": "", "example": "Main Page" }, "section": { "label": "Page section", "description": "Include only a section of the page (enter the heading title)", "suggested": true, "example": "First Heading" }, "tcstyle": { "label": "Color style", "description": "Sets the background and border color. These colors can be overwritten individually with the border and background setting. The default setting is grey.", "example": "blue, gray, green, red or yellow", "type": "string", "autovalue": "", "suggested": true }, "tcbackground": { "label": "Background (use instead of color style)", "description": "Overwrites the background value of the color style setting. Example: #ececec", "autovalue": "", "suggested": true }, "tcborder": { "label": "Border (use instead of color style)", "description": "Overwrites the border value of the selected color style. Example: 1px solid #cccccc", "autovalue": "", "suggested": true }, "tcpadding": { "label": "Padding", "description": "Overwrites the default padding of 20px. Example: 0px", "autovalue": "", "suggested": true, "example": "0px" } }, "description": "Transclude content", "paramOrder": [ "transcludedpage", "section", "tcstyle", "tcbackground", "tcborder", "tcpadding" ] } < /templatedata>